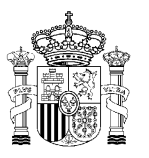

**MINISTERIO DE TRABAJO** Y ASUNTOS SOCIALES **INSTITUTO NACIONAL** DE EMPLEO

**PROGRAMA DE CURSO DE FORMACIÓN PROFESIONAL OCUPACIONAL**

# **APLICACIONES INFORMATICAS DE GESTION**

-

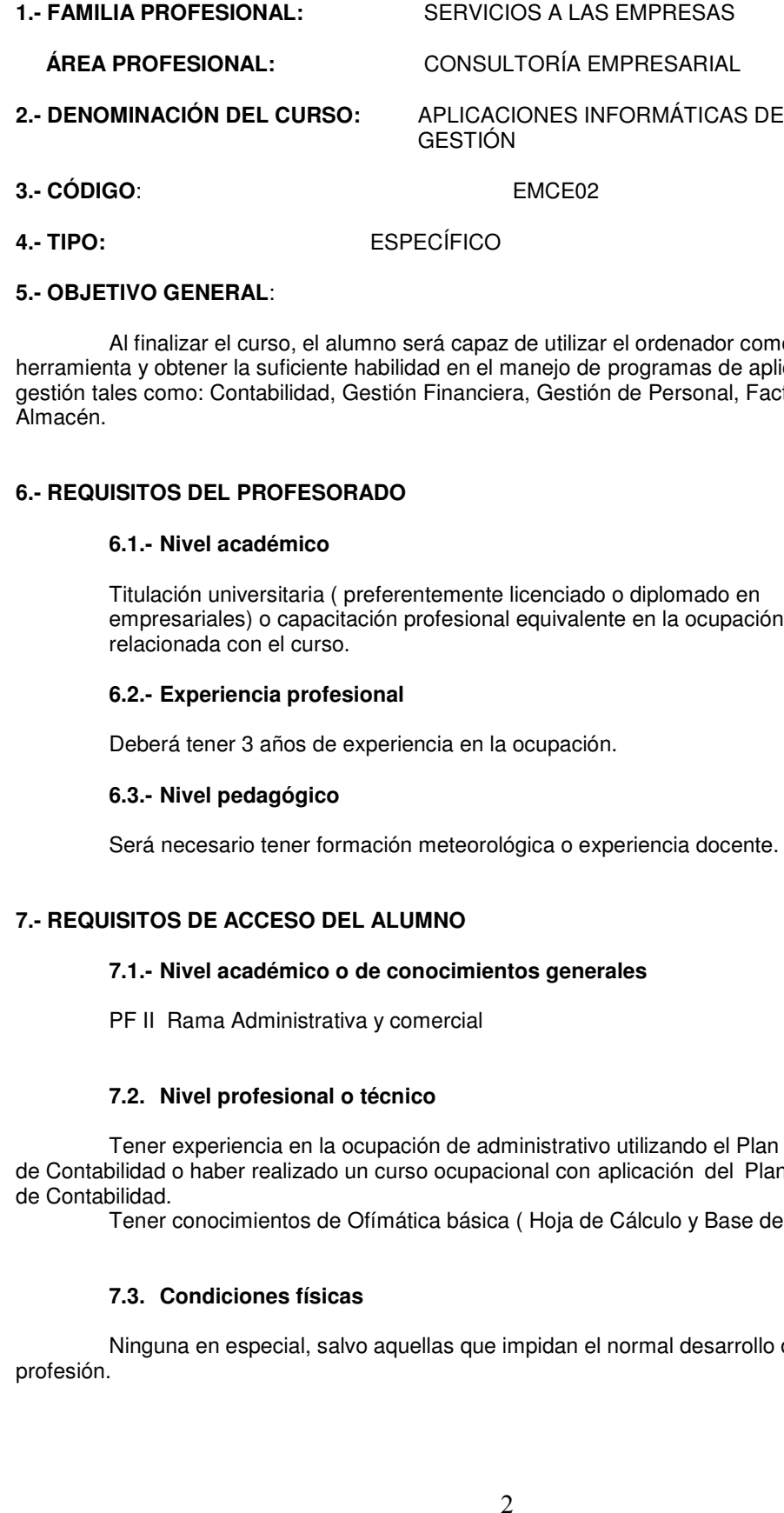

**4.- TIPO:** ESPECÍFICO

# **5.- OBJETIVO GENERAL**:

Al finalizar el curso, el alumno será capaz de utilizar el ordenador como una herramienta y obtener la suficiente habilidad en el manejo de programas de aplicación de gestión tales como: Contabilidad, Gestión Financiera, Gestión de Personal, Facturación y Almacén.

# **6.- REQUISITOS DEL PROFESORADO**

## **6.1.- Nivel académico**

Titulación universitaria ( preferentemente licenciado o diplomado en empresariales) o capacitación profesional equivalente en la ocupación relacionada con el curso.

## **6.2.- Experiencia profesional**

Deberá tener 3 años de experiencia en la ocupación.

# **6.3.- Nivel pedagógico**

Será necesario tener formación meteorológica o experiencia docente.

# **7.- REQUISITOS DE ACCESO DEL ALUMNO**

# **7.1.- Nivel académico o de conocimientos generales**

PF II Rama Administrativa y comercial

# **7.2. Nivel profesional o técnico**

Tener experiencia en la ocupación de administrativo utilizando el Plan General de Contabilidad o haber realizado un curso ocupacional con aplicación del Plan General de Contabilidad.

Tener conocimientos de Ofímática básica ( Hoja de Cálculo y Base de Datos).

# **7.3. Condiciones físicas**

Ninguna en especial, salvo aquellas que impidan el normal desarrollo de la profesión.

# **8.-NÚMERO DE ALUMNOS**

15 alumnos.

# **9.- RELACIÓN SECUENCIAL DE MÓDULOS FORMATIVOS**

- 1. Informática Básica
- Gestión de Bases de Datos
- 3. Aplicaciones Informáticas de Gestión Comercial Integrada
- 4. Aplicaciones Informáticas de Gestión de Personal (Nóminas y Seguridad Social)
- Aplicaciones Administrativas y Financieras de la Hoja de Cálculo.
- Aplicaciones Informáticas de Gestión Financiero Contable

# **10.- DURACIÓN**

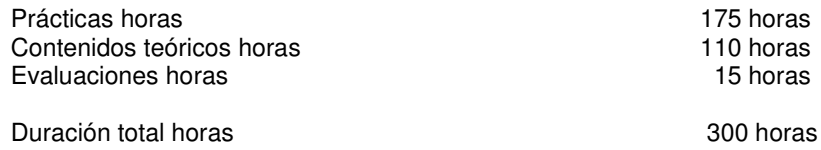

# **11.- INSTALACIONES**

#### **11.1.Aula de clases teórico- prácticas**

- Superficie: el aula tendrá que tener un mínimo de 45 m $^2$  para grupos de 15 alumnos (3m<sup>2'</sup> por alumno).

- Mobiliario: Estará equipada con mobiliario docente para 15 plazas de adultos, además de los elementos auxiliar.

- Iluminación: uniforme, de 250 a 300 lux aproximadamente.

- Condiciones ambientales : temperatura climatizada ( 20-22º C ).

- Ventilación: natural o controlada asegurando un mínimo de cuatro-seis renovaciones / hora.

- Mobiliario: Muebles de oficina y material de ofimática.

## **11.2. Otras Instalaciones**

- Un espacio mínimo de 50 m<sup>2</sup> para despachos de dirección, sala de profesores y actividades de coordinación

- Una secretaría.

- Aseos y servicios higiénicos-sanitarios en numero adecuado a la capacidad

del centro.

Los centros deberán reunir las condiciones higiénicas, acústicas, de habitabilidad y de seguridad, exigidas por la legislación vigente, y disponer

de licencia municipal de apertura como centro de formación.

## **12.- EQUIPO Y MATERIAL**

# **12.1.Equipo**

Dotación informática compuesta por :

 <sup>15</sup> ordenadores Pentium III <sup>800</sup> mhz, <sup>128</sup> MB RAM <sup>y</sup> <sup>15</sup> monitores compatibles con los sistemas operativos más extendidos en el mercado y de características suficientes para la utilización de software ofimático y las aplicaciones informáticas de gestión necesarias para el desarrollo del curso. Los ordenadores estarán conectados en red, actuando uno de ellos como servidor, de modo que puedan ser utilizados en red o de forma individualizada.

 software ofimático común <sup>y</sup> extendido en el mercado de características suficientes para el adecuado desarrollo de los contenidos ofimáticos del curso.

 software de aplicaciones informáticas de gestión de personal, gestión comercial <sup>y</sup> gestión financiero-contable común en el mercado, de características suficientes para el adecuado desarrollo de los correspondientes contenidos del curso

- <sup>8</sup> impresoras de chorro de tinta de carro ancho.
- Acceso <sup>a</sup> Internet ( ADSL <sup>o</sup> similar )
- Correo electrónico
- Dotación telemática <sup>y</sup> de reprografía:
- Fax
- Modem
- fotocopiadora capaz de realizar ampliaciones <sup>y</sup> reducciones
- Dotación audiovisual:
- 1 equipo de vídeo
- 1 cámara de vídeo
	- <sup>1</sup> magnetofón con micro

#### **12.2. Herramientas y utillaje**

Manuales de los programas informáticos de Gestión de Personal, Gestión Comercial y Contabilidad y Gestión Financiera, y en general, herramientas y utillajes necesarios, y en cantidad suficiente, para la realización de las prácticas por los alumnos de forma simultánea.

#### **12.3 Material de consumo**

Objetos de escritorio. Diferentes tipos de impresos y documentos contractuales para los ejercicios prácticos ( Facturas, albaranes, contratos, nóminas, boletines de cotización etc. ) Libros de Contabilidad. Soporte de archivo manual . Soporte de archivo informático **Disquetes** Material fungible de oficina.

# **12.4. Material didáctico**

A los alumnos se les proporcionará los medios didácticos y el material escolar imprescindibles para el desarrollo del curso.

## **12.5. Elementos de protección**

En el desarrollo de las prácticas se utilizarán los medios necesarios de seguridad e higiene en el trabajo y se observarán las normas legales al respecto.

## **13.- INCLUSIÓN DE NUEVAS TECNOLOGÍAS**:

Los módulos Informática Básica, Aplicaciones Informáticas de Gestión de Personal, Comercial, Gestión de Base de Datos , Gestión Financiero-Contable y Aplicaciones Administrativas y Financieras de la Hoja de Cálculo, constituyen elementos de nuevas tecnologías en este área.

# **DATOS ESPECÍFICOS DEL CURSO**

# **14.- DENOMINACIÓN DEL MÓDULO:**

INFORMÁTICA BÁSICA

# **15.- OBJETIVO GENERAL:**

Desarrollar, a nivel de usuario, el funcionamiento general de un ordenador y las funciones de sus distintos componentes y periféricos, ejecutando sobre el sistema operativo las instrucciones básicas.

# **16.- DURACIÓN DEL MÓDULO.**

20 Horas

# **17.- CONTENIDO FORMATIVO**.

A) Prácticas

A partir de la visualización de un sistema completo informática:

- Conectar el sistema
- Conectar los distintos periféricos
- Visualizar los directorios <sup>y</sup> ficheros existentes

Realizar en un sistema operativo MSDOS -tradicional y bajo Windows ejercicios de las siguientes operaciones:

- Posicionarse en un directorio
- Crear un directorio
- Crear un subdirectorio
- Borrar un directorio
- Formatear un disquete
- Copiar un fichero del disco duro <sup>a</sup> un disquete
- Copiar un fichero de un disquete <sup>a</sup> un disco duro
- Renombrar un fichero
- Borrar un fichero

 Copiar del disco duro <sup>a</sup> un disquete todos los ficheros que cumplen una determinada condición

Copiar de un disquete al disco duro todos los ficheros

 Borrar todos los ficheros de un directorio que cumplen una determinada condición

Realizar en un sistema en red ejercicios de las siguientes operaciones:

- Acceso del usuario <sup>a</sup> la red
- Reconocimiento de los derechos de usuario
- Operaciones generales:
- compartir impresoras
- compartir directorios
- mensajes entre usuarios
- correo electrónico

B) Contenidos teóricos

## Introducción:

- Historia <sup>y</sup> evolución del ordenador
- El ordenador en la empresa
- Del gran ordenador al ordenador personal

Hardware

El ordenador:

- Definición
- Funciones
- Partes básicas
- Tipos

Unidad Central de Proceso. Memoria principal:

- Concepto de memoria principal
- Clases de memoria principal
- Memoria RAM
- Memoria ROM
- Medidas de memoria Periféricos:
- Concepto
- Clases de periféricos:
- periféricos de entrada <sup>y</sup> salida: teclado, pantalla, impresora, plotter
- periféricos de almacenamiento: disco flexible, disco duro, cinta magnética Representación de datos:
- Bit, byte
- Sistemas de codificación: código binario Software Concepto. Elementos y partes del software. El Sistema Operativo
- Concepto
- Funciones
- Clasificación <sup>y</sup> estudio de Sistemas Operativos:
- MS DOS
- Windows
	- Utilización y explotación de un sistema mono usuario
- Utilidades, funciones <sup>y</sup> comandos
- Conexión <sup>y</sup> puesta en marcha
- Utilización
	- Utilización y explotación de un sistema en red
- Introducción <sup>a</sup> las redes de área local:
- concepto <sup>y</sup> ventajas de las redes locales
- términos habituales en las redes locales
- elementos básicos de las redes locales
- descripción de un modelo de red
- Funcionamiento de una red local:
- sistema operativo
- comparación de datos <sup>y</sup> bloqueos de ficheros <sup>y</sup> registros
- asignación de recursos
- la tarjeta de interface de red
- Topología las redes de área local:
- factores determinantes en la elección de topología
- tipos de topología: en bus, en anillo <sup>y</sup> en estrella
- Arquitectura de las redes locales
- Conceptos básicos de gestión <sup>y</sup> configuración de una red
- Sistemas de red más extendidos <sup>y</sup> autopistas de la información Aplicaciones informáticas:
- Descripción general
- Utilidades
- Concepto de menú

- Disposición positiva y abierta al uso de conceptos, herramientas y modos de trabajo nuevos y tecnológicamente diferentes.

- Sensibilidad hacia el avance tecnológico / informático general y acelerado en el conjunto de la sociedad y sus facetas profesionales.

- Valoración del coste comparativo / desventaja que supone la renuncia a la utilización de los instrumentos informáticos.

- Ser sensible a la creciente sencillez y accesibilidad que plantea el uso o de herramientas informáticas.

# GESTIÓN DE BASES DE DATOS

## **15.- OBJETIVO GENERAL:**

Organizar la utilización de las bases de datos disponibles en la aplicación y de las generadas por el usuario

## **16.- DURACIÓN DEL MÓDULO:**

20 Horas

## **17.- CONTENIDO FORMATIVO:**

A) Prácticas

1.- Ante un supuesto, debidamente caracterizado, que contemple diversos archivos de información, seleccionar aquellos datos de utilización más frecuente, generando los correspondientes ficheros de consulta. 2.- A la vista de diferentes ficheros de consulta, generar pantallas personalizadas para la visualización de los datos contenidos en ellos. 3.- A la vista de diferentes ficheros de consulta, generar modelos personalizados de impresión.

4.- Ante un supuesto, debidamente caracterizado, que contemple ficheros de datos referidos a clientes, proveedores y otros colectivos relacionados con la actividad empresarial, generar y editar etiquetas para envíos masivos.

B) Contenidos teóricos

Consultas y condiciones:

- Introducción.Concepto
- Proceso previo <sup>a</sup> la consulta:
- necesidades
- objetivos
- proceso adecuado
- Condiciones de visualización <sup>y</sup> campos <sup>a</sup> visualizar
- Elementos de la condición: campos, operadores <sup>y</sup> valores
- Condiciones múltiples:
- prioridades de los operadores.Uso de paréntesis
- Ejecución de la consulta. Comprobación
- Impresión, grabación del resultado de la consulta
- Modificación de la consulta
- Borrar /suprimir consultas
- Diseño de formatos de pantalla /formularios:
- Crear, grabar / guardar una pantalla / formulario
- Modificación del diseño de pantalla /formulario
- Abrir <sup>y</sup> cerrar el formato de pantalla /formulario
- Uso de pantalla / formularios para introducir, visualizar <sup>y</sup> modificar datos informes
- Estudio previo <sup>y</sup> creación del informe:
- campos
- agrupación de datos
- utilización de totales <sup>y</sup> subtotales
- Grabar /guardar <sup>y</sup> ejecutar:
- salida por pantalla
- salida por impresora
- Abrir <sup>y</sup> cerrar un informe
- Modificar el diseño de un informe
- Informes creados <sup>a</sup> partir de varias bases de datos
- Etiquetas:
- **E**studio previo del formato y creación de etiquetas
- Grabar /guardar etiquetas
- Abrir <sup>y</sup> ejecutar (salida por pantalla <sup>e</sup> impresora)
- Modificación del diseño de etiquetas
- Funciones incluidas en las aplicaciones:<br>• Definición de función
- Definición de función
- Funciones matemáticas: suma, promedios <sup>y</sup> recuentos
- Funciones de conversión de datos de unos tipos <sup>a</sup> otros
- Funciones relacionadas con los diferentes campos: carácter, fecha, otros
	- C) Contenidos relacionados con la profesionalidad:

- Disposición positiva y abierta al uso de conceptos, herramientas y modos de trabajo nuevos y tecnológicamente diferentes.

- Perseverancia y continuidad en el manejo de aplicaciones informáticas como fórmula de visualización de sus posibilidades.

- Sentido de la exactitud y la precisión como exigencia de la relación de trabajos con la herramienta informática y el ordenador en general.

- Sentido de la experimentación como fórmula de profundización en el manejo operativo de las posibilidades de la herramienta informática.

- Imaginación y creatividad para optimizar las utilidades y ámbitos de uso de la herramienta informática.

APLICACIONES INFORMÁTICAS DE GESTIÓN COMERCIAL INTEGRADA

## **15.- OBJETIVO GENERAL:**

Desarrollar el proceso general de entrada y utilización de aplicaciones de gestión de almacén y facturación.

## **16.- DURACIÓN DEL MÓDULO:**

80 Horas

## **17.- CONTENIDO FORMATIVO:**

A) Prácticas

1.- En un supuesto práctico de utilización de un programa de gestión comercial:

Seleccionar los ficheros necesarios para su utilización

 Efectuar los procedimientos necesarios para la actualización <sup>y</sup> registro de diferentes datos personales y fiscales de la cartera de clientes

 Efectuar los apuntes necesarios para registrar diferentes pedidos recibidos confeccionando los correspondientes albaranes

 Confeccionar las facturas de venta correspondientes <sup>a</sup> un pedido determinado

 Obtener diferentes informes <sup>y</sup> /o estadísticas de ventas correspondientes <sup>a</sup> un periodo determinado

2.- En un supuesto práctico de utilización de un programa de gestión de existencias:

Seleccionar los ficheros necesarios para su utilización

 Efectuar los procedimientos necesarios para la actualización del fichero de proveedores y de productos

 Efectuar los apuntes necesarios para registrar diferentes operaciones de entradas y salidas de diferentes mercancías

 Efectuar los procedimientos necesarios para mantener el inventario permanentemente actualizado y correctamente valorado

 Elaborar, periódicamente, listados /estadísticas informativas de precios por productos y existencias en almacén

Confeccionar inventarios de existencias

## B) Contenidos teóricos

Aplicaciones Informáticas de Gestión Comercial <sup>y</sup> de Existencias

 Aplicaciones informáticas de gestión: concepto <sup>y</sup> ámbitos habituales de aplicación.

Principios básicos de la utilización de una aplicación informática:

- Posicionamiento
- Selección
- Actuación
- Salida /grabación

Utilización dé una aplicación de gestión comercial:

- 
- entrada en la aplicación
- Codificación
- tratamiento <sup>y</sup> aplicación del IVA
- Ficheros maestros
- fichero de vendedores:
- altas, bajas <sup>y</sup> modificaciones
- consultas
- cálculos de comisiones
- listados de vendedores <sup>y</sup> comisiones
- fichero de clientes:
- altas, bajas <sup>y</sup> modificaciones
- consultas
- introducción de impagados
- consumos por cliente <sup>y</sup> por artículo
- listados
- fichero de proveedores:
- altas, bajas <sup>y</sup> modificaciones
- consultas
- listado de datos generales
- listado de datos económicos
- listado de etiquetas
- fichero de artículos:
- altas, bajas <sup>y</sup> modificaciones
- consultas
- recepción
- cambio de precios
- regularizaciones de stocks
- inventarios
- listados de precios <sup>y</sup> existencias
- cherativa general:<br>
entrada enta aplicación<br>
retradamento y aplicación del IVA<br>
trademento y aplicación del IVA<br>
fichero de vendedores:<br>
fichero de vendedores:<br>
fichero de vendedores<br>
fichero de vendedores listados ordenados por ventas (A, B, C)
- Facturación
- gestión de albaranes:
- altas, bajas <sup>y</sup> modificaciones
- listados de comprobación
- confección de albaranes
- confección de etiquetas de envío
- **e** gestión de facturas
- confección de recibos <sup>y</sup> letras de cambio
- listados de facturación
- cierre ciclo de facturación
- proceso de contabilización
- Procesos especiales:
- cambios de año de ficheros
- **Exercise Entire** ficheros auxiliares
- generador de formatos de impresión

- Disposición positiva y abierta al uso de conceptos, herramientas y modos de trabajo nuevos y tecnológicamente diferentes.

- Sensibilidad hacia el avance tecnológico / informático general y acelerado en el conjunto de la sociedad y sus facetas profesionales.

- Valoración del coste comparativo / desventaja que supone la renuncia a la utilización de los instrumentos informáticos.

- Ser sensible a la creciente sencillez y accesibilidad que plantea el uso de herramientas informáticas.

- Sentido de la optimización de las opciones y posibilidades que ofrecen los paquetes informáticos como herramientas al servicio de la gestión empresarial.

# APLICACIONES INFORMÁTICAS DE GESTIÓN DE PERSONAL

## **15.- OBJETIVO GENERAL**:

Desarrollar el proceso general de entrada y utilización de aplicaciones de gestión del personal de una organización.

## **16.- DURACIÓN DEL MÓDULO:**

80 Horas

## **17.- CONTENIDO FORMATIVO:**

A) Prácticas

1.- En un supuesto práctico, convenientemente caracterizado, que contenga los datos personales y profesionales de un colectivo cumplimentar, utilizando una aplicación de gestión de personal:

- Distintos tipos de contratos de trabajo
- Documentos de afiliación <sup>a</sup> la Seguridad Social
- Copias básicas de los contratos de trabajo

2.- Ante un caso que recoja los datos personales y profesionales de un colectivo de trabajadores, simulando diferentes situaciones de incapacidad temporal en alguno de ellos, efectuar mediante la utilización de una aplicación de gestión de personal los procedimientos necesarios para el registro de datos y operaciones propias de la liquidación de salarios.

3.- Ante un caso que contemple los recibos de salarios correspondientes a un determinado periodo de un colectivo de trabajadores, efectuar mediante la utilización de una aplicación de gestión de personal los procedimientos necesarios para:

La elaboración de los documentos-liquidación de cotizaciones <sup>a</sup> la Seguridad Social

 La elaboración de la declaración-liquidación trimestral de retenciones <sup>a</sup> cuenta del I.R.P.F. Practicadas

 La confección del resumen anual de retenciones <sup>a</sup> cuenta del I.R.P.F. practicadas al colectivo de trabajadores

 La confección de los certificados personales de retenciones anuales practicadas a cuenta del I.R.P.F. a cada trabajador

4.- Ante un caso que recoja diferentes datos sobre altas, bajas y/o

modificaciones en la situación laboral de un colectivo de trabajadores, proceder mediante la utilización de una aplicación de gestión de personal a registrar dichas variaciones en los expedientes personales de cada uno de ellos actualizando su situación. En un supuesto práctico de utilización de un programa de gestión de personal , obtener diversos listados /estadísticas a partir de los datos registrados.

B) Contenidos teóricos

Aplicaciones Informáticas de Gestión de Personal

 Aplicaciones informáticas de gestión: concepto <sup>y</sup> ámbitos habituales de aplicación.

- Principios básicos de utilización de una aplicación informática:
- Posicionamiento
- Selección
- Actuación
- Salida /grabación
- Utilización de una aplicación de gestión de personal
- Operativa general:
- teclas de función
- entrada en la aplicación
- Mantenimiento de ficheros:
- **Constantes**
- Textos
- Parámetros
- Convenios
- **Categorías**
- Pagas
- Calendario
- Ficheros de empresa:
- datos generales
- tabla de bancos
- acumulados I.R.P.F.
- otros datos
- Ficheros de trabajadores:
- datos generales
- $\blacksquare$  tipos de contratos
- **F** remuneraciones y prestaciones
- fechas <sup>y</sup> vencimientos
- otros datos
- listados de ficheros
- Procesos de nómina:
- **n** incidencias
- cálculo del recibo de salarios
- edición de recibos
- **Face** resumen de nómina mensual
- documentos de pago
- Anticipos
- Procesos de Seguridad Social:
- confección del TC-2
- confección del TC-2/1
- confección del TC-1
- **Example:** estadísticas de costes de Seguridad Social
- Procesos del impuesto sobre la Renta de las Personas Físicas:
- $\blacksquare$  tablas de I.R.P.F.
- confección del modelo <sup>110</sup> de retenciones trimestrales
- confección del listado anual, modelo <sup>190</sup>
- certificados para el trabajador
- **modelo 190 en soporte magnético**
- Cierres:
- cierre mensual de nómina
- **F** resúmenes acumulativos
- Informes y estadísticas:
- confección de etiquetas de empresa <sup>y</sup> de trabajadores
- edición de contratos de trabajo
- partes de alta y de baja
- notificaciones de finalización de contrato
- carta de finiquito
- certificado de empresa
- estadísticas de datos mensuales <sup>y</sup> acumulados
- Utilidades generales:
- borrado de ficheros
- **F** recuperación de ficheros
- bajas de trabajadores
- modificaciones de códigos
- **Example 3** copias, convenios y tablas salariales
- cálculo de la plantilla-promedio

- Disposición positiva y abierta al uso de conceptos, herramientas y modos de trabajo nuevos y tecnológicamente diferentes.

- Sensibilidad hacia el avance tecnológico/ informático general y acelerado en el conjunto de la sociedad y sus facetas profesionales.

- Valoración del coste comparativo/ desventaja que supone la renuncia a la utilización de los instrumentos informáticos.

- Ser sensible a la creciente sencillez y accesibilidad que plantea el uso de herramientas informáticas.

- Sentido de la optimización de las opciones y posibilidades que ofrecen los paquetes informáticos como herramientas al servicio de la gestión empresarial.

APLICACIONES ADMINISTRATIVAS Y FINANCIERAS DE LA HOJA DE CALCULO

#### **15.- OBJETIVO GENERAL:**

Elaborar modelos de hoja de cálculo para la resolución de tareas administrativas y financieras.

## **16.- DURACIÓN DEL MÓDULO:**

20 Horas

## **17.- CONTENIDO FORMATIVO DEL MODULO.**

A) Prácticas

1.- Ante un supuesto, debidamente caracterizado, que defina claramente llos objetivos perseguidos:

 Generar una hoja de cálculo para la elaboración del presupuesto anual de la empresa

- Generar una hoja de cálculo para la elaboración de previsiones de tesorería
- préstamos por el sistema francés <sup>y</sup> de amortización constante

 Generar una hoja de cálculo que presente los cuadros de amortización de los distintos elementos que componen el inmovilizado de la empresa

 En un caso que contempla una hoja de cálculo en la que se han introducido los datos necesarios, efectuar distintas simulaciones que reflejen las consecuencias de la variación de uno o varios de los datos contenidos en la hoja de cálculo.

2.-Ante un supuesto que relacione una serie de operaciones de frecuente realización, desarrollar los macro comandos necesarios para la automatización de las mismas.

## B) Contenidos teóricos

 Realización de modelos de hoja de cálculo complejos para la resolución de tareas administrativas en la áreas funcionales de la empresa.

- Modelos multihoja
- Análisis del modelo
- Consolidación de la información
- **Crear vínculos**
- **Libros de trabajo**
- Modelos de previsión /simulación
- Búsqueda de objetivos
- Administrador de escenarios
- **Tablas cruzada**
- **Herramienta de resolución y optimización de funciones**
- Administración de informes:
- Macros
- Concepto
- $\checkmark$  Diseño de un macro comando
- $\checkmark$  Escritura de un macro comando
- ✔ Ejecución<br>✔ Grabación
- Grabación
- Funciones definidas por el usuario
- Bases de datos
- Elementos de una base de datos
- Creación de una base de datos
- **Introducir datos: fichas, registros**
- **Editar y borrar registros**
- Ordenar registros
- Condiciones / criterios
- Búsqueda de registros según condición /es (criterio /s)
- Extracción de datos
- Sinopsis
- Personalización de la aplicación de hoja de cálculo:
- Presentación <sup>y</sup> personalización de barras de herramientas
- Colocación de las barras de herramientas
- Personalización del área de trabajo
- Administración de macros automáticas
- Paleta de colores

- Disposición positiva y abierta al uso de conceptos, herramientas y modos de trabajo nuevos y tecnológicamente diferentes.

- Perseverancia y continuidad en el manejo de aplicaciones informáticas como fórmula de visualización de sus posibilidades.

- Sentido de la exactitud y la precisión como exigencia de la relación de trabajos con la herramienta informática y el ordenador en general.

- Sentido de la experimentación como fórmula de profundización en el manejo operativo de las posibilidades de la herramienta informática.

- Imaginación y creatividad para optimizar las utilidades y ámbitos de uso de la herramienta informática.

APLICACIONES INFORMÁTICAS DE GESTIÓN FINANCIERO - CONTABLE

## **15.- OBJETIVO GENERAL**:

Desarrollar el proceso general de entrada y utilización de aplicaciones financiero-contables.

## **16.- DURACIÓN DEL MÓDULO:**

80 Horas

## **17.- CONTENIDO FORMATIVO**.

A) Prácticas

- 1.- En un supuesto práctico de utilización de un programa de gestión contable:
- Seleccionar los ficheros necesarios para su utilización
- Efectuar los procedimientos necesarios para el registro de datos <sup>y</sup> operaciones contables propias a un ciclo completo
- Obtener, periódicamente, diversos listados de informaciones
- Registrar las anotaciones previas al cierre del ejercicio: regularización <sup>y</sup> periodificación
- Culminar el proceso automático de cierre <sup>y</sup> apertura del nuevo ejercicio
- Elaborar <sup>y</sup> editar las cuentas anuales
	- 2.- En un supuesto práctico de utilización de un programa de gestión de tesorería:
- Seleccionar los ficheros necesarios para su utilización

 Efectuar los procedimientos necesarios para la introducción de datos <sup>y</sup> el registro <sup>y</sup> control de cobros y pagos

- Obtener, periódicamente, diversos listados de informaciones
- Elaborar <sup>y</sup> editar los cuadros-resumen de previsiones de tesorería

## B) Contenidos teóricos

- Aplicaciones Informáticas de Gestión Financiero-Contable
- Aplicaciones informáticas de gestión: concepto <sup>y</sup> ámbitos habituales de aplicación.
	- Principios básicos de la utilización de una aplicación informática
- **Posicionamiento**
- Selección
- Actuación
- Salida / grabación
- Utilización de una aplicación financiero-contable
- Operativa general:
- introducción de apuntes en el libro diario
- consultas en el libro diario
- extractos del libro mayor
- acceso <sup>a</sup> ficheros maestros
- introducción de existencias finales
- cierre del ejercicio
- Estados contables:
- informes:
- libro diario
- balance inicial
- balance de sumas <sup>y</sup> saldos
- balance de situación
- cuenta de pérdidas <sup>y</sup> ganancias
- cuentas anuales:
- balance de situación
- cuenta de pérdidas <sup>y</sup> ganancias
- memoria
- informe de gestión
- autoinformes:
- confección
- impresión
- memoria:
- confección
- impresión
- ratios:
- altas, bajas <sup>y</sup> modificación
- listado
- cálculo <sup>e</sup> impresión
- Gestiones auxiliares
- gestión presupuestaria:
- introducción de datos
- comparación individual
- comparación global
- gestión de bancos
- ficheros: altas, bajas <sup>y</sup> modificaciones
- consulta general
- previsión de holgura
- preparación <sup>y</sup> listado de remesas
- gestión de tesorería:
- previsión de pagos
- previsión de cobros <sup>y</sup> riesgos
- listado
- gestión del IVA:
- introducción de apuntes
- listado de facturas recibidas
- listado de facturas emitidas

- Disposición positiva y abierta al uso de conceptos, herramientas y modos de trabajo nuevos y tecnológicamente diferentes.

- Sensibilidad hacia el avance tecnológico / informático general y acelerado en el conjunto de la sociedad y sus facetas profesionales.

- Valoración del coste comparativo / desventaja que supone la renuncia a la utilización de los instrumentos informáticos.

- Ser sensible a la creciente sencillez y accesibilidad que plantea el uso de herramientas informáticas.

- Sentido de la optimización de las opciones y posibilidades que ofrecen los paquetes informáticos como herramientas al servicio de la gestión empresarial.